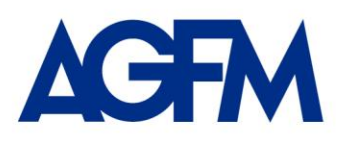

Dott. Paolo Alinovi Dott. Alberto Guiotto Dott. David John Ferrari Dott. Stefano Mattioli

Dott. Corso Maranghi Dott. Cristian Tundo

 **Circolare per la clientela n. 7**

 $\overline{\phantom{a}}$  , where  $\overline{\phantom{a}}$ del 16 ottobre 2019

**Oggetto: adesione al servizio dell'agenzia delle entrate per la consultazione/conservazione delle fatture elettroniche – scadenza del 31.10.2019**

Gentile Cliente,

desideriamo informarLa che Agenzia delle entrate ha ridefinito le modalità di consultazione, da parte dei contribuenti, delle proprie fatture elettroniche. I soggetti che intendono continuare a visualizzare/scaricare le fatture elettroniche complete dall'area riservata del sito Internet dell'Ag. delle Entrate, comprese quelle emesse e ricevute dal 01.01.2019, devono provvedere ad effettuare "l'adesione al servizio di consultazione delle fatture elettroniche" entro il prossimo 31.10.2019.

L'adesione effettuata successivamente a tale data comporterà la possibilità di visualizzare/scaricare le fatture complete, limitatamente ai documenti emessi successivamente alla data di adesione stessa; (per i documenti emessi e ricevuti nel periodo fra l'01.01.19 e la data di adesione, saranno disponibili dati in forma ridotta con i soli dati fiscalmente rilevanti).

## **Studio Alinovi Guiotto Ferrari Mattioli**

**PARMA** 43121 viale Mentana, 148/B T. +39 0521 206160

**MILANO** 20121 via Dante, 4 T. +39 02 45480107

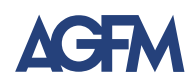

L'adesione a tale servizio può essere predisposta da:

- Il Contribuente abilitato ai servizi telematici, direttamente all'interno del sito di Agenzia dell'entrate, nella propria area riservata;
- l'intermediario (nel caso specifico AGFM) che abbia precedentemente ricevuto delega dal Contribuente per l'accesso alle fatture elettroniche

Per quanti di voi intendano aderire all'accordo in questione procedendo in maniera autonoma, rammentiamo che il percorso da utilizzare sarà il seguente: occorrerà recarsi nell'area riservata del sito dell'Agenzia delle entrate, accedere all'area "**fatture e corrispettivi**" all'interno della quale, tra i "**servizi disponibili**", è presente la voce "**Consultazione – Fatture Elettroniche e altri dati iva**" per cui tramite si accede alla "**Home di consultazione**" dove è allocato l'apposito link "**Vai all'adesione**", che consente di aderire all'accordo in questione.

Tutto quanto sopra, preghiamo coloro che non l'avessero già fatto di volere comunicare, anche in risposta alla presente, come intendano procedere, se in maniera autonoma ovvero servendovi dell'ausilio dello Studio quale intermediario abilitato.

**\* \* \***

Lo studio AGFM resta a vostra disposizione per ogni chiarimento si renda necessario.